**Программирование на языке Паскаль**

# **Символьные строки**

# Операции со строками

#### Объединение (конкатенация):

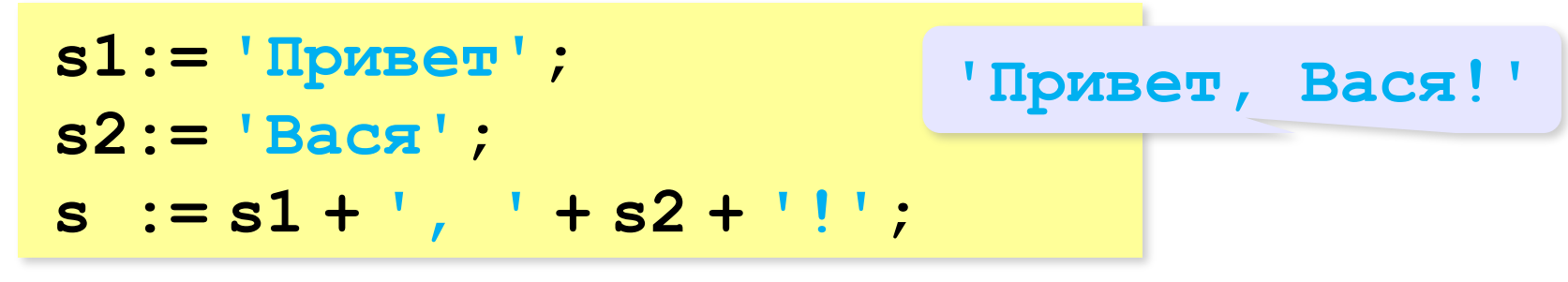

#### Cpe<sub>3</sub>:

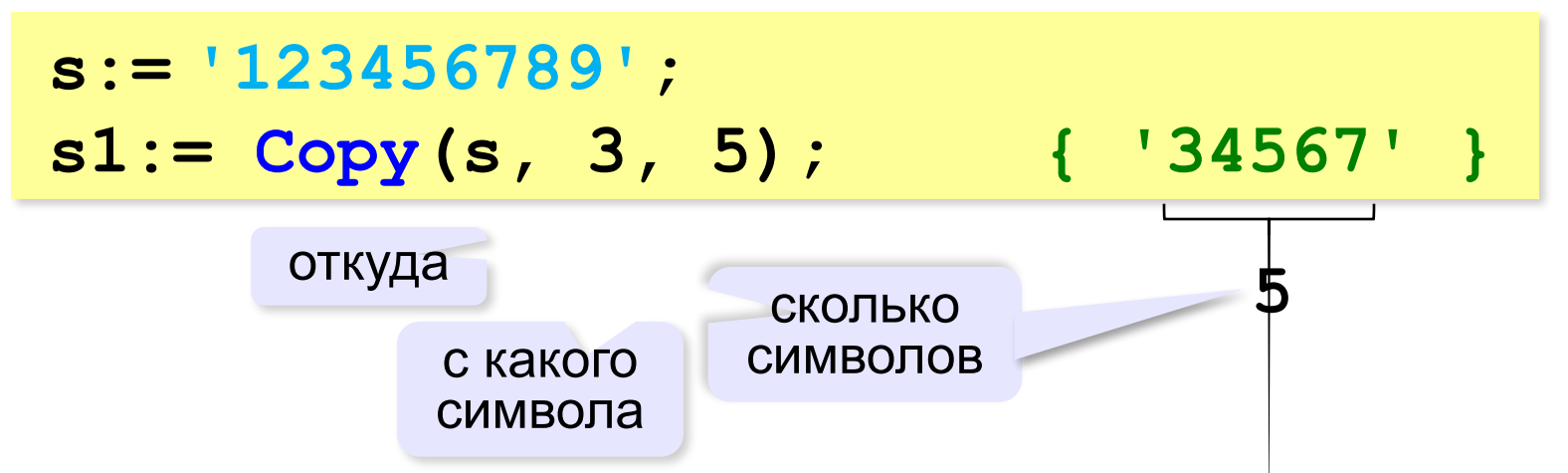

### **Операции со строками**

#### **Удаление:**

**s:= '123456789'; Delete(s, 3, 6); { '129' }**

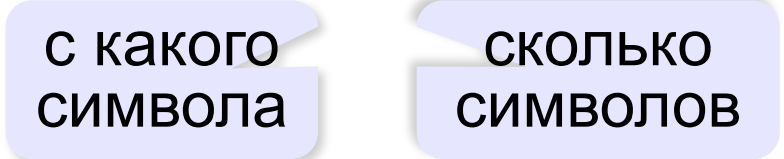

**Вставка:**

**s:= '123456789'; Insert('ABC', s, 3); { '12ABC3456789' }** что куда с какого

символа

#### Поиск в строках

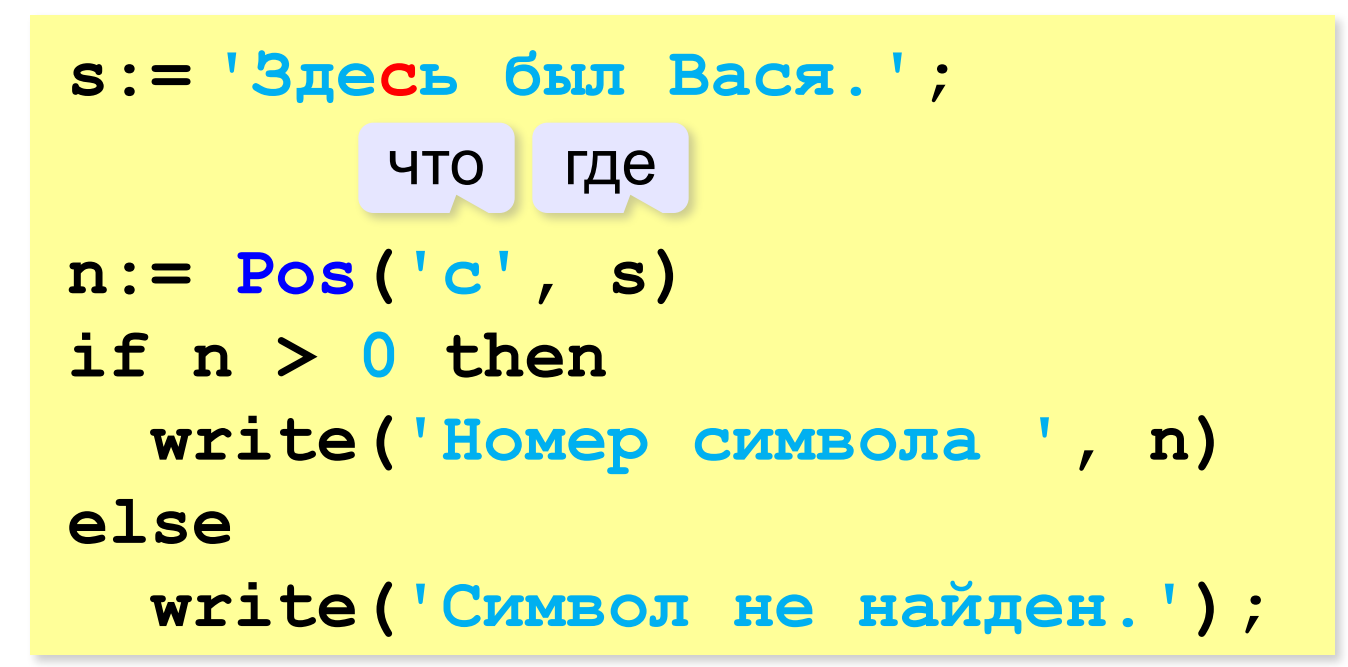

Находит первое слева вхождение подстроки!

# **Пример обработки строк**

```
program FIO;
var s, name, name2: string;
     n: integer;
begin
    write('Введите имя, отчество и фамилию: ');
    readln(s);
    n:= Pos(' ', s);
    name:= Copy(s, 1, n-1); { взять имя }
    Delete(s, 1, n);
    n:= Pos(' ', s);
    name2:= Copy(s, 1, n-1);{ взять отчество }
    Delete(s, 1, n); { осталась фамилия }
    s:= s + ' ' + name[1] + '.' + name2[1] + '.';
    writeln(s) 
end.
```